## образцы заполнения трудовых договоров

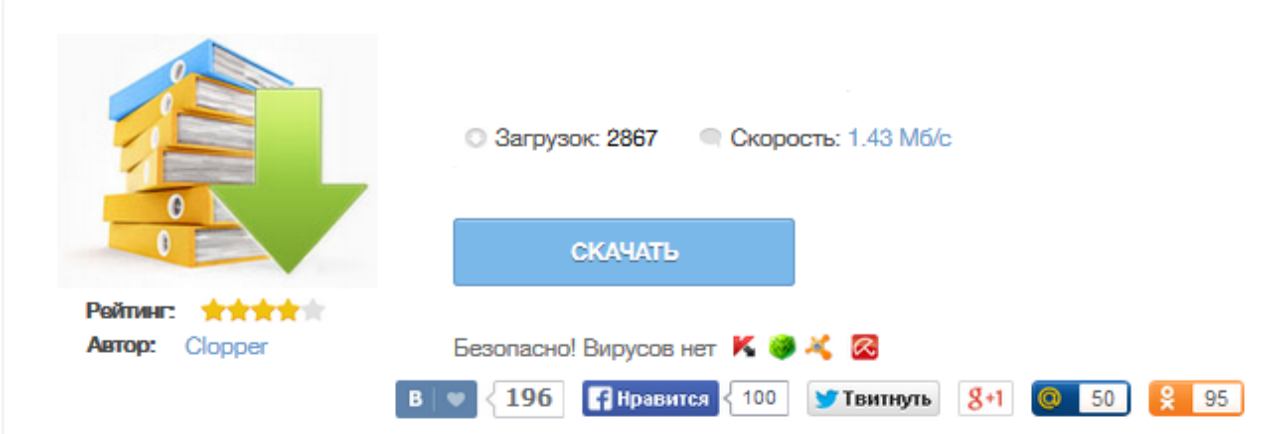

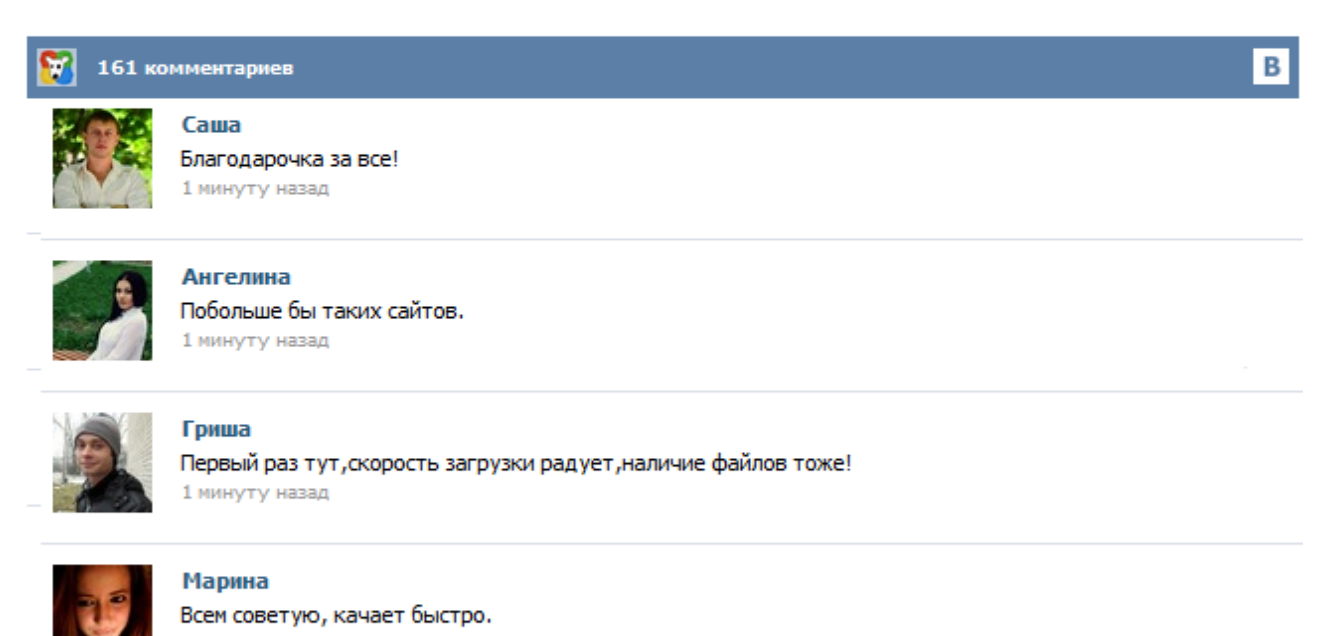

1 минуту назад

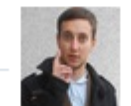

## Леша

не поверил глазам, есть все. спасибки! 1 минуту назад

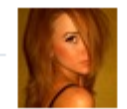

## Оксана

Глупости говорят, что незаменимых не бывает, без этого сайта я бы пропала. 1 минуту назад

От того насколько грамотно и точно составлен договор будет зависеть многое. Договор, который идет вразрез с основными требованиями законодательства может быть признан недействительным, а это, в свою очередь, повлечет массу неприятностей и для сотрудника, и для компании. Трудовой договор: заполненный образец В начале трудового договора обозначаются его стороны: ФИО работника и наименование организации работодателя. Содержание1 Быть или не быть… Типовой Трудовой договор с работником или Договор подряда – в чем разница?2 Шаг за шагом: как правильно оформить Трудовой договор?3 От теории к практике, или пример бланка Трудового договора с сотрудником4 Разложим все по полочкам, или как же это все запомнить? Возлагая на человека определенную работу, работодатель неизменно вступает с […] Примерный образец заполнения бланка трудового договора Т Р У Д О В О Й Д О Г О В О Р город Ростов-на-Дону 12.03.2007 г. Настоящий трудовой договор заключен между физическим лицом Ивановой Лидией Петровной, именуемым в дальнейшем «Работодатель», и гражданином России Павловым Алексеем Ивановичем, именуемым в дальнейшем «Работник», о нижеследующем: 1. Работодатель принимает Работника на работу в качестве повара. 2. Место работы (адрес): 344010, ул. Катаева, 30. ТРУДОВОЙ ДОГОВОР с работником ЗАО «Рич Нефтяник» г. Краешек-Земли № 337-09 11 июля 2009 г. ЗАО «Рич Нефтяник», именуемое в дальнейшем «Работодатель», в лице генерального директора Столыпина Петра Аркадьевича, действующего на основании Устава, с одной стороны и гражданин Российской Федерации Трудягов Василий Степанович, именуемый в дальнейшем «Работник», действующий в своих интересах и от своего имени, с другой стороны, а вместе именуемые «Стороны»... место работы; трудовая функция; дата начала работы; в случае заключения срочного трудового договора - срок действия и основание заключения договора; режим рабочего времени; условия, определяющие характер работы в необходимых случаях (например, разъездной); условия труда на рабочем месте; условия оплаты труда (в том числе размер тарифной ставки или оклада работника, доплаты, надбавки и поощрительные выплаты); компенсации за работу с опасными условиями труда... АДВОКАТСКОЕ БЮРО ШМЕЛЁВА А.Ф. Целями создания этого сайта являются: повышение юридической грамотности всех желающих и оказание нового вида юридической помощи - через Internet. Теперь Вам достаточно обратиться к нам по Internet, и мы окажем Вам квалифицированную юридическую помощь Анкета при трудоустройстве Достаточно часто будущим работникам добровольно - принудительно предлагают заполнить какую-либо анкету, форма которой напоминает старую комитетскую анкету, в которой, как правило ... Трудовой договор, образец которого приведен ниже, содержит все обязательные для трудового договора условия и является типовым. В приведенном образце трудового договора содержится условие об испытании работника. Трудовой договор является бессрочным, а работа по нему является для работника основной. Предприниматель может доработать эту форму трудового договора под отношения с конкретным работником, указав условия принятия на работу (с испытанием или без) ... Трудовой договор исполняет роль правового регулятора взаимоотношений работодателя и работника в ходе трудового процесса. Поскольку унифицированной формы для данного документа не предусмотрено, предпринимательские образования вправе разработать свой бланк, учитывая специфику организации. В одночасье законодательство обуславливает, что соглашение набирает законной силы при условии отображения в нем таких существенных положений: Разобраться в нюансах составления документа поможет заполненный ... Формируя Трудовой договор, Вы работаете без регистрации, в качестве Гостя сервиса Бухсофт Онлайн, поэтому все данные хранятся 24 часа. Чтобы Вы могли вернуться к работе с введёнными данными в будущем, предусмотрен переход на постоянную регистрацию Бухсофт Онлайн, для этого достаточно нажать на слово "Гость" (в верхнем правом углу страницы), заполнить появившуюся форму и нажать кнопку «Регистрация» ...